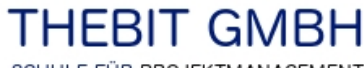

SCHULE FÜR PROJEKTMANAGEMENT

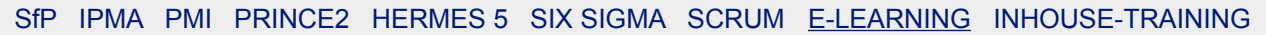

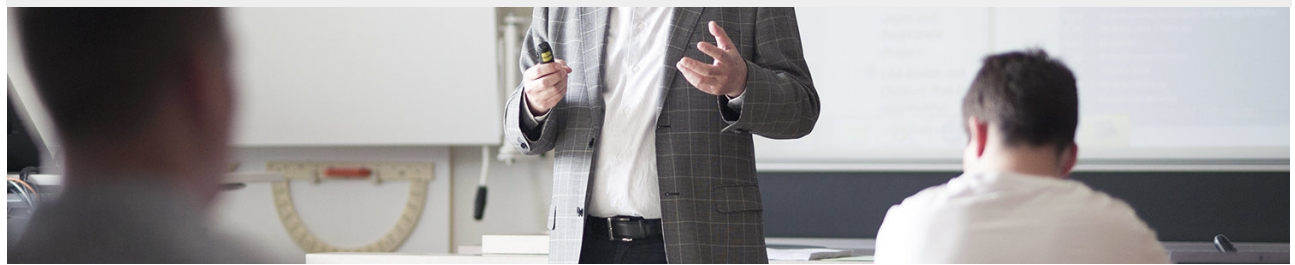

# **Problemlösungs- und Entscheidungsmethoden**

# **Eintägiger E-Learning Kurs mit Sprechstunde für individuelles Coaching**

Erarbeiten Sie sich das Rüstzeug, um die in Ihrer täglichen Projektarbeit auftretenden Probleme zu erkennen und zu beherrschen.

Ist Ihre Projektarbeit auch regelmässig von Problemen geprägt? Es gibt wohl keinen Projektleiter, der nicht einen Grossteil seiner Zeit für das Lösen von Problemen verwenden muss.

Ist das üblich? Muss das so sein? Die Arbeit an Problemen, das heisst das Erkennen und Lösen von Problemen, ist heutzutage nicht der Ausnahmefall - was es doch eigentlich sein sollte sondern es ist Routine geworden.

Die meisten der in der Projektabwicklung auftretenden Probleme haben mit den Lieferobjekten, dem Zeitrahmen, den Kosten, der Zuteilung der Leistungen, den Risiken oder den unterschiedlichen Ansprüchen der Stakeholder, bzw. mit einer Wechselbeziehung aller Faktoren zu tun.

Für die Problemlösung und Entscheidungsfindung stehen unterschiedliche Methoden zur Verfügung.

In diesem eintägigen E-Learning Kurs zeigen wir Ihnen auf:

- Was ein richtiges Problem ist
- Welche Rolle Probleme in Projekten spielen
- Wie Sie mit Problemen im Projekt umgehen sollten
- Wie Sie Probleme im Projekt systematisch lösen können
- Was für bewährte Methoden dafür zur Verfügung stehen
- Wie Sie diese Methoden in der Praxis einsetzen können

## **ZIELGRUPPEN**

Wir sprechen mit diesem E-Learning Kurs alle Personen an, die sich täglich mit Problemen auseinandersetzen, sich intensiv mit Ursachenanalyse beschäftigen und bestmögliche Lösungen für ihre Stakeholder erarbeiten wollen.

#### **ABSCHLUSS**

Nach Bearbeitung der Lernmodule steht eine Wissensüberprüfung mit 25 Multiple-Choice Fragen zum Thema bereit.

Ab 60% richtig beantworteter Fragen gilt der Test als bestanden und schaltet automatisch Ihr Kursattest zum Download frei. Das Kursattest beschreibt die erfolgreiche Teilnahme, die erarbeiteten Themen und den zeitlichen Umfang des E-Learning Kurses.

Das Kursattest wird auf der E-Learning Plattform gespeichert und kann jederzeit runtergeladen werden. Es gilt als Nachweisdokument für 8 Weiterbildungsstunden beim IPMA/PMI Rezertifizierungsprozess.

## **DAUER**

Lerndauer mindestens 8 Stunden.

# **ZULASSUNG**

Es sind keine Zulassungsbedingungen zu erfüllen. Empfehlung: Sie haben schon erste Erfahrungen im Umgang und Bearbeiten von Problemen gesammelt.

## **KURSINHALTE**

- Lernmodul 1 **Einleitung ins Thema**
- Lernmodul 2 **Der Problemlösungsprozess**
- Lernmodul 3 **Der erweiterte Problembegriff**
- Lernmodul 4 **Methoden der Problemlösung**
- **Wissensüberprüfung** mit Freigabe des Kursattests 25 Fragen, typische Bearbeitungszeit 1 Std., beliebig wiederholbar, ab 60% bestanden, danach Freigabe des Kursattests.
- Ihr **Feedback** zum Lernmodul Mit Ihrer Bewertung helfen Sie uns, die Kursqualität laufend zu verbessern. Vielen Dank für Ihr geschätztes Feedback!
- Download Bereich mit **Kursmaterialien**
- **Excel-Applikation** für Nutzwertanalyse

## **UNTERRICHTSMETHODEN**

Lernen Sie mit E-Learning Ort und Zeit unabhängig in Ihrem Lerntempo!

## **KURSUNTERLAGEN**

Die Kursunterlagen/-materialien werden auf der E-Learning Plattform in elektronischer Form zur Verfügung gestellt.

### **SPRECHSTUNDE MIT INDIVIDUELLEM COACHING**

Wenn gebucht, können Sie im Kalender des E-Learning Kurses eine Online-Sprechstunde, zu den angebotenen Zeiten, für ihr persönliches Coaching reservieren.

Das Coaching findet über Videokonferenz statt, dabei geht Ihr Coach auch auf persönliche, praxisbezogene Fragen zum Thema ein.

## **ZUTRITT ZUR E-LEARNING PLATTFORM**

Der Zutritt zu Ihrem E-Learning Kurs steht Ihnen für fünf Jahre offen, mit allen Updates und Erweiterungen während dieser Zeit.

KB PLUEM V2.1

**THEBIT GmbH Schule für Projektmanagement** Reutenenstrasse 3 CH-5210 Windisch

+41 (0)56 210 20 21 office@thebit.eu [thebit.eu](https://thebit.eu/) [thebit.online](https://thebit.online/)

 [Unsere Bildungswege](https://thebit.eu/fileadmin/Thebit_Dokumente/Portfolio_2019_V2.1_oR.pdf) 

# **KURSKOSTEN**

**Als Einzelkurs:** CHF 485.-- (exkl. MWST)

- Achtung: Sie sind bei uns bereits Kunde und haben schon Kurse besucht, dann offerieren wir Ihnen 25% Rabatt auf diesen Kurs.
- Leistungen: 5 Jahre Zugriff auf den E-Learning Kurs, plus Downloads von Arbeitsmaterialien.

# **Im Abonnements mit weiteren E-Learning Kursen:**

2 E-Learning Kurse CHF 900.-- (exkl. MWST)

- 3 E-Learning Kurse CHF 1'240.-- (exkl. MWST)
- 4 E-Learning Kurse CHF 1'510.-- (exkl. MWST)
- 50 Minuten Sprechstunde zu CHF 100.-- können im Anmeldeformular für jeden E-Learning Kurs individuell dazu gebucht werden.
- Leistungen: 5 Jahre Zutritt zu den gebuchten E-Learning Kursen, plus Downloads von Arbeitsmaterialien.

# **Wir freuen uns auf Ihre Kontaktaufnahme!**

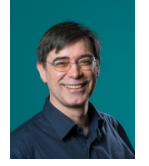

Herzliche Grüsse

Heinz Tschopp Dipl. Ing. FH/STV Gesellschafter THEBIT GmbH, Schulleiter, Projektleiter und Dozent

**[E-Learning Kurs oder ein Abonnement buchen](https://thebit.eu/inhaltselemente/anmeldung-e-learning-kurse.html)**

Präsenzunterricht Online-Unterricht Blended Learning Inhouse-Training